, hea

#### font-family: Ti

 $t$ -family

t-weight: MB

[@ntlk](http://flickr.com/people/natalia_buckley) [http://ntlk.net](http://flickr.com/people/natalia_buckley)

#### Web as a medium Creative Coding 2012

#### You're awesome

**Wara**u

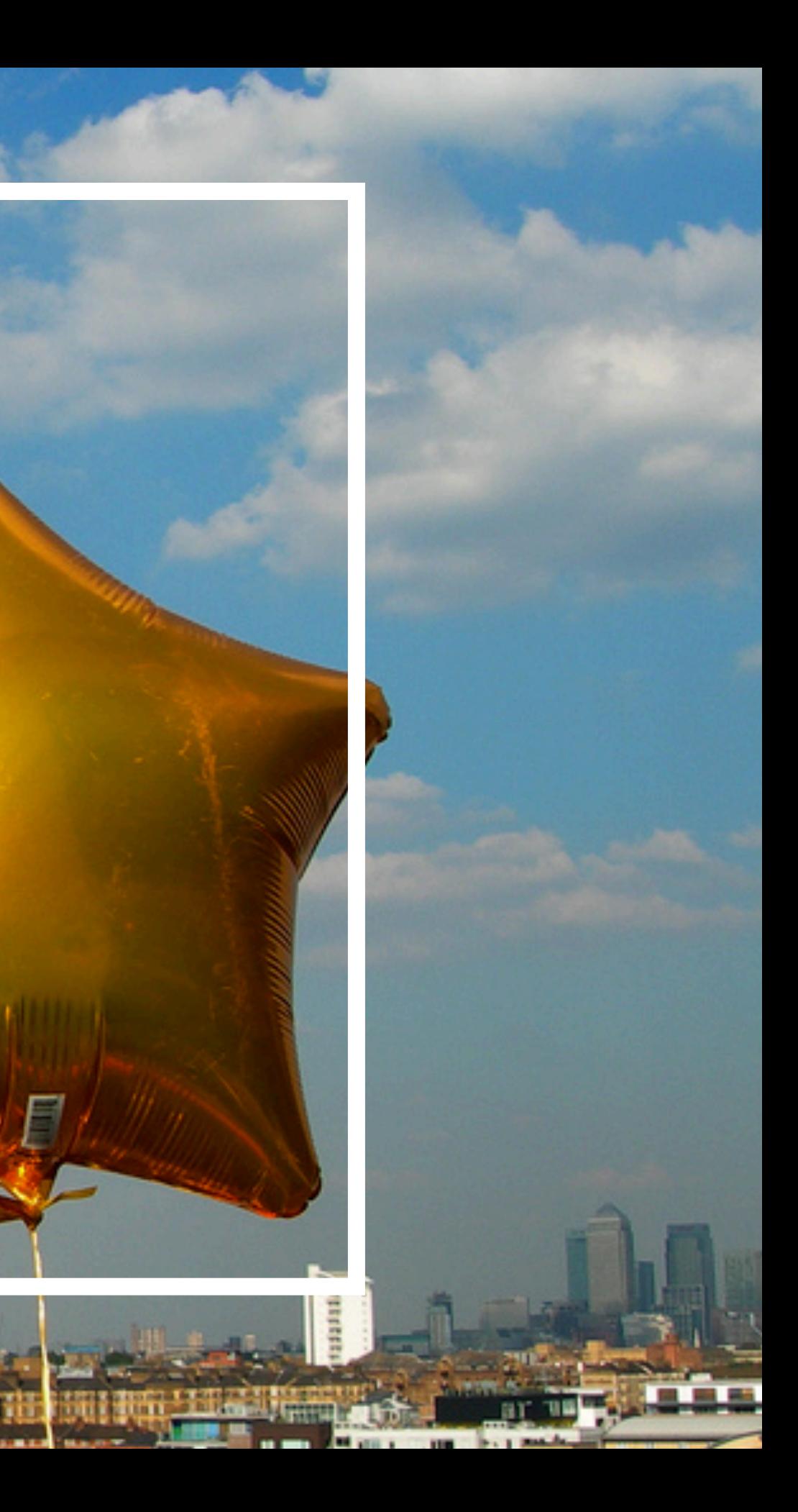

Dmitry Baranovskiy <http://www.flickr.com/photos/dmitry-baranovskiy/2378867408>

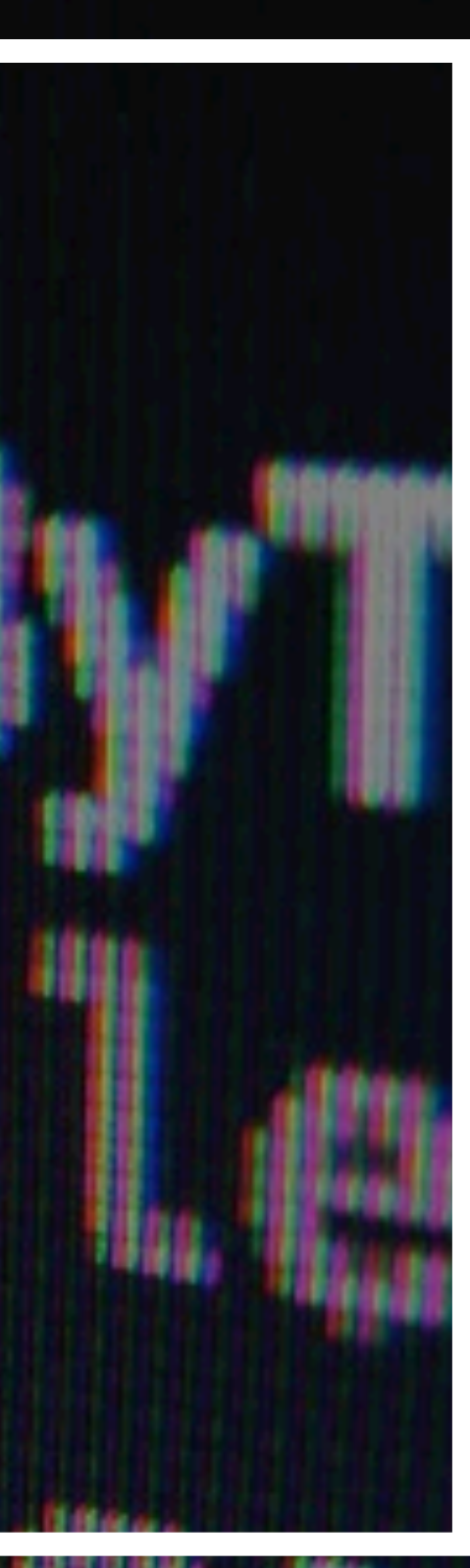

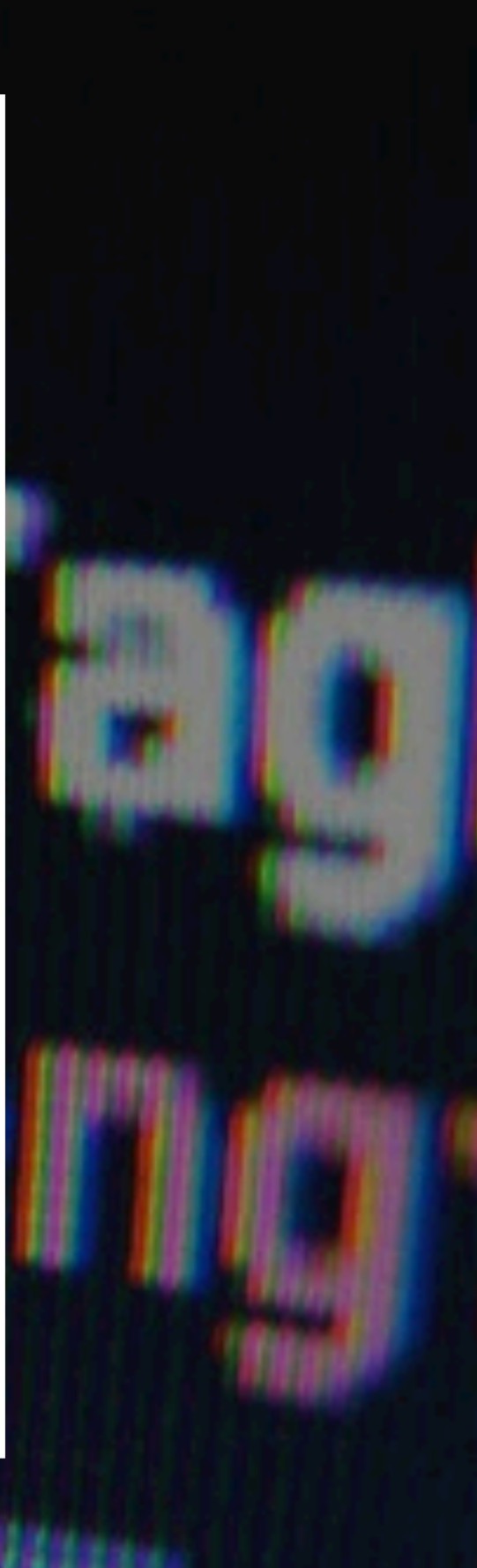

#### [JavaScript](http://flickr.com/people/natalia_buckley) Session 3

Programming languages are not like markup languages

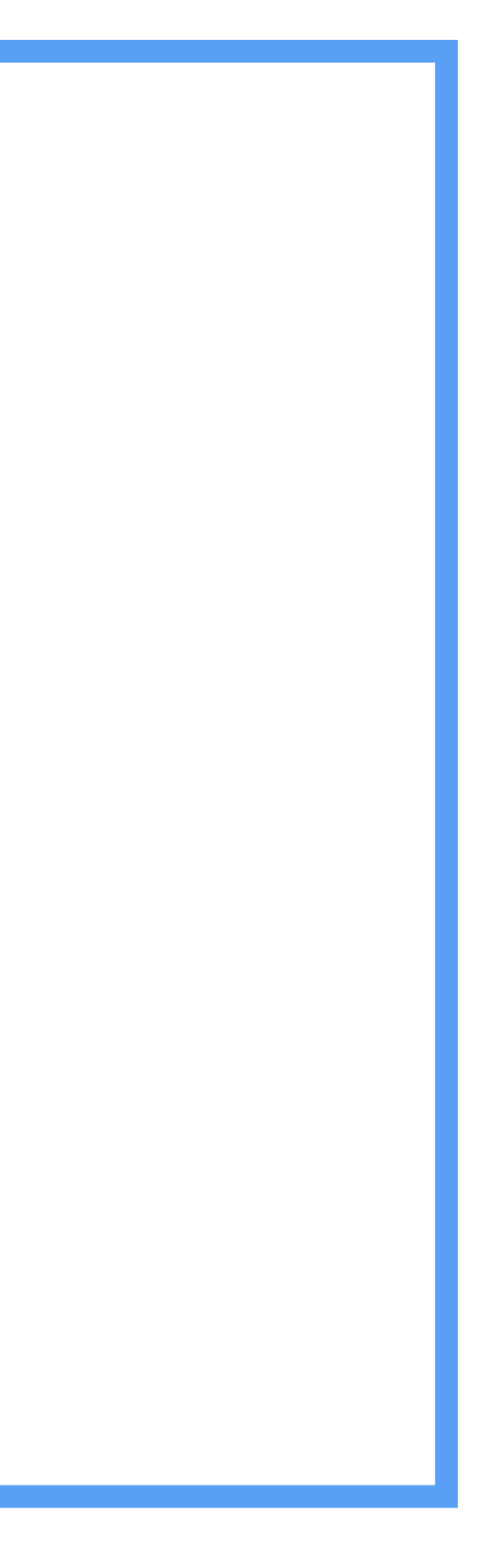

Markup languages are for structuring text and hypertext

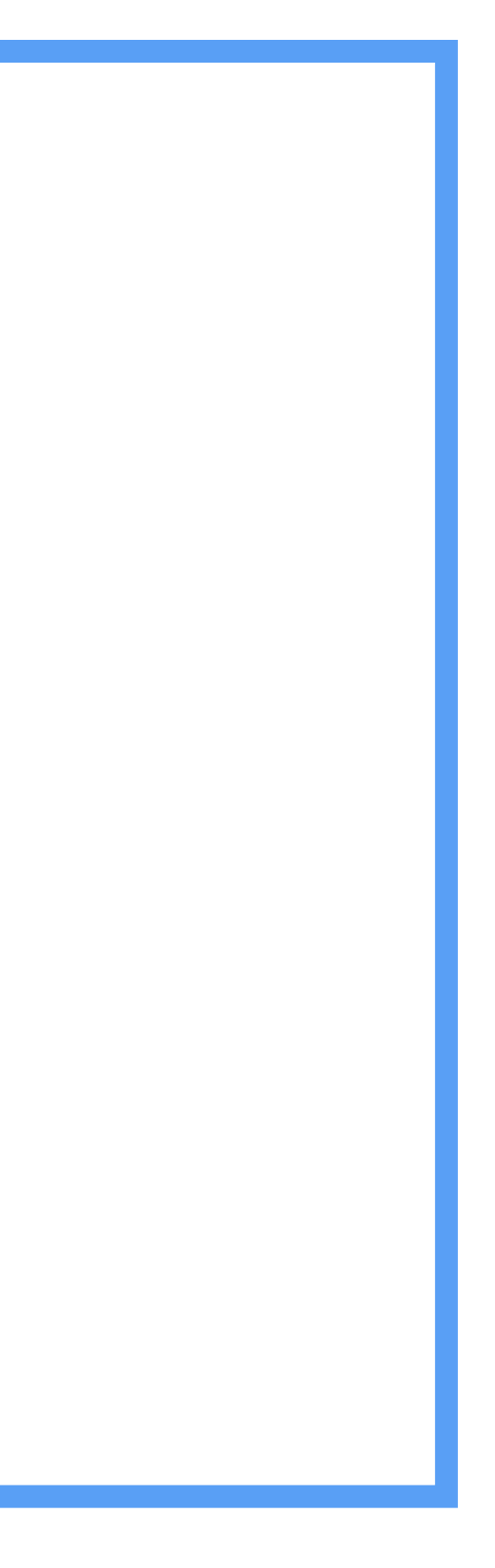

Programming languages are for giving a machine a series of instructions

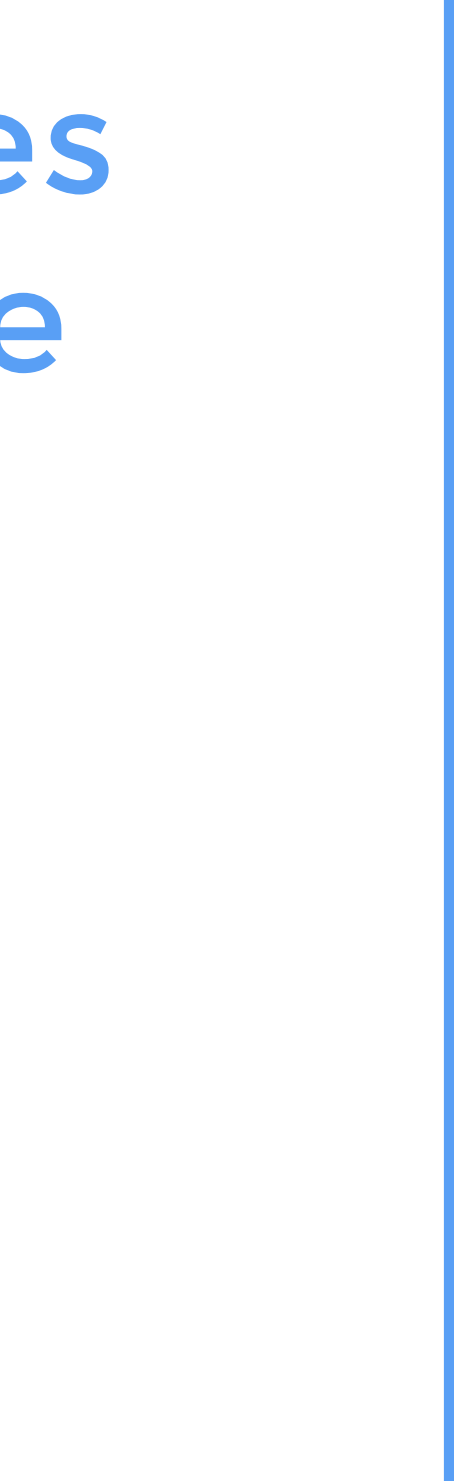

#### Markup is descriptive Programs are instructive

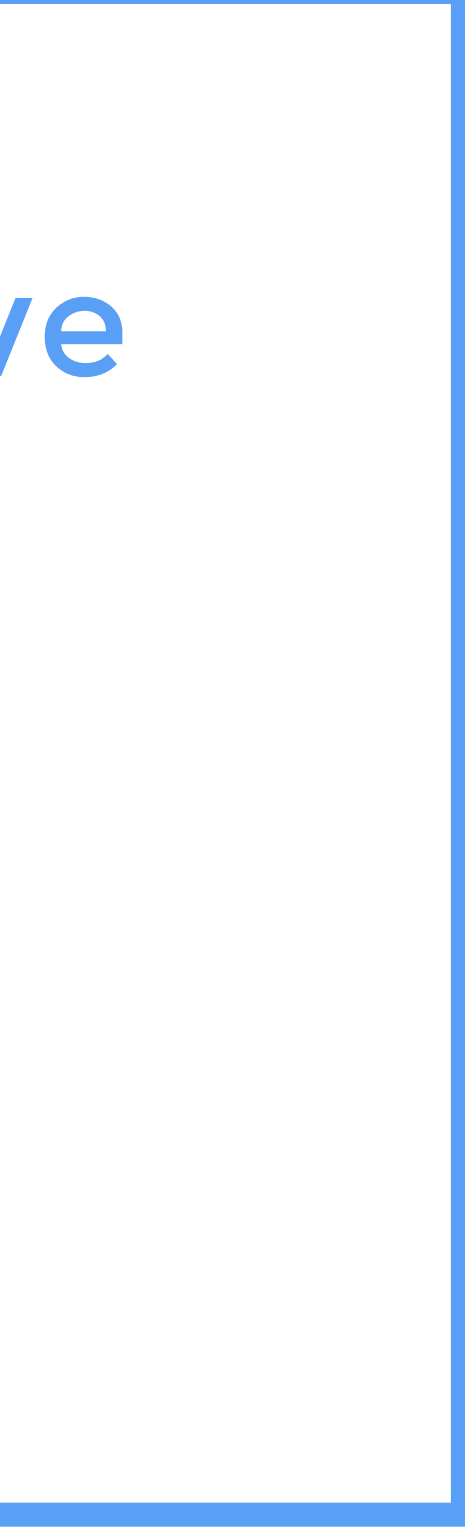

#### So, JavaScript

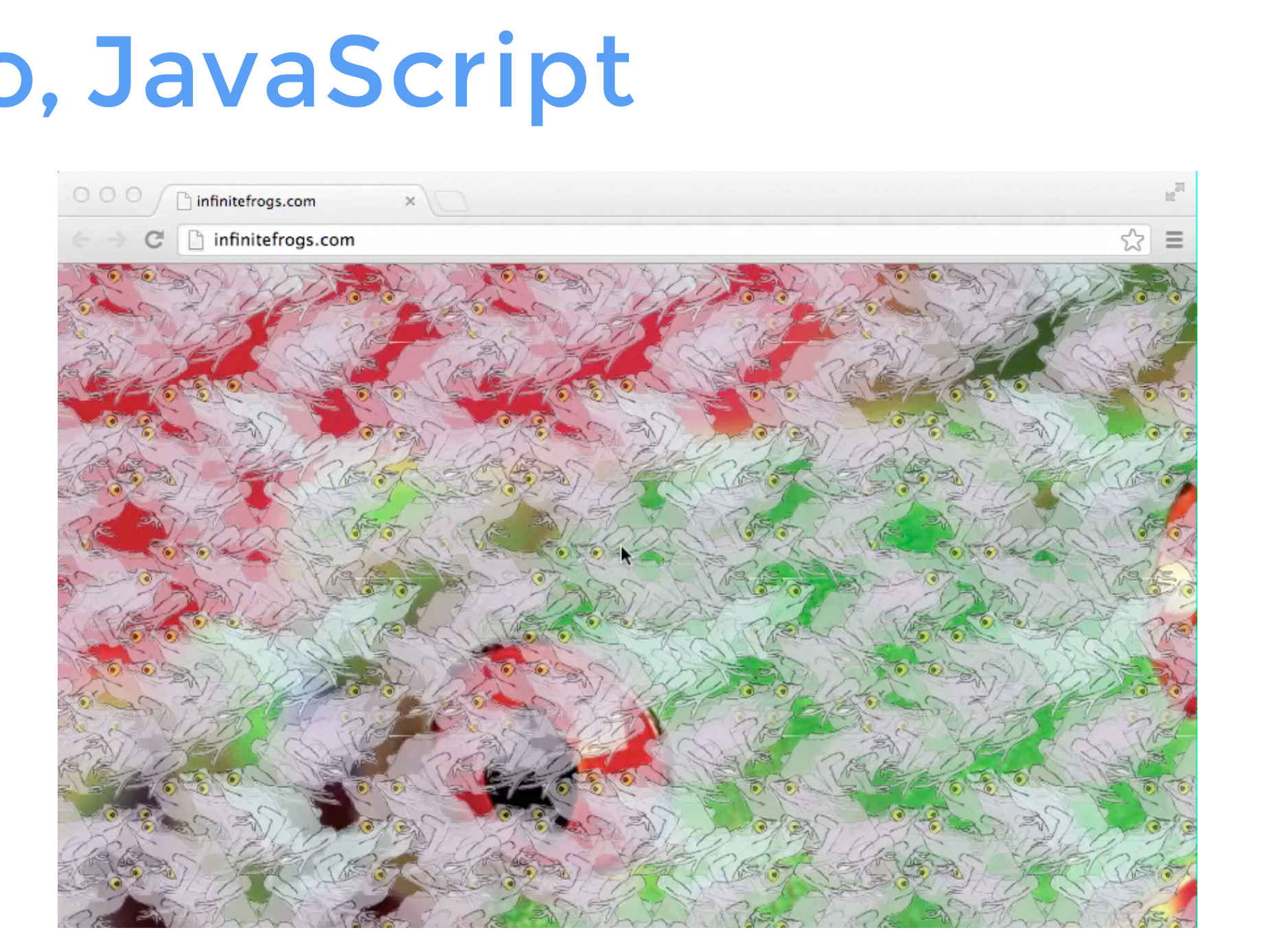

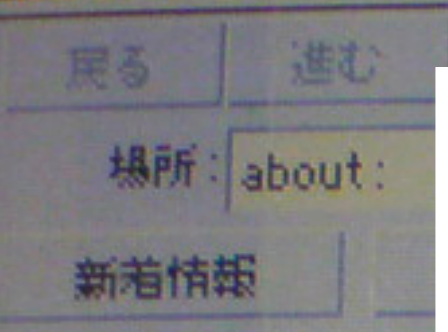

# **Soriginally developed**

NETSCAPE Netscape Communications, Netscape, Netscape Navigator及び Net: Communicationsのロゴマークは, Netscape Communications Corpo [MJ/TR \(´](http://www.flickr.com/photos/mujitra/)・ω・) /<http://www.flickr.com/photos/mujitra/3556469060>

> RSA Data Security, Inc.のセキュリティソフトウェアを含んでいます。 Converteble (a) 1004 DRA Deta Requestu Lnc All rights reserved

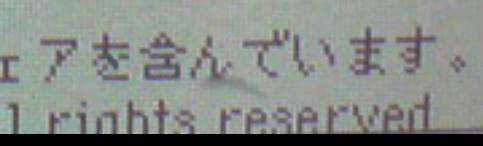

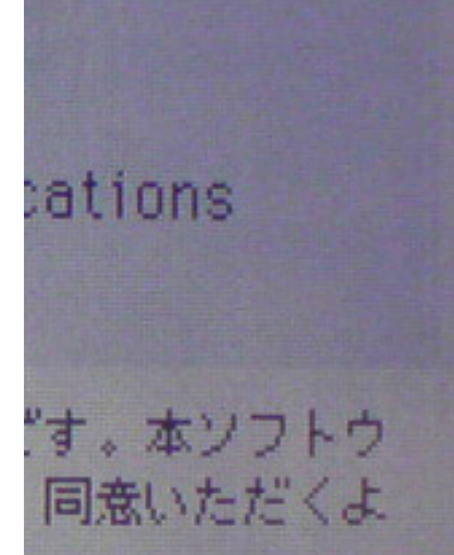

#### cape ationの商標です

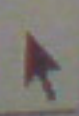

#### in NetscapeNetscape Navigator<sup>TM</sup> Version 2.011 [ja]

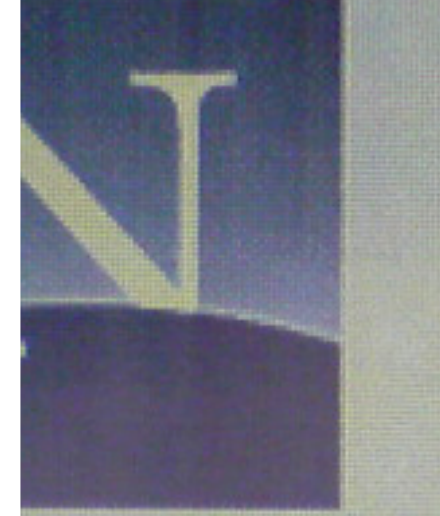

Copyright (c) 1994-1995 Netscape Communi Corporation, All rights reserved.

Netscape: Version 2.011 [ja] ≣

本ソフトウェアは付属の『ピ使用条件』に基づき使用許諾されるもの ェアをご使用になる前に,ご使用条件の規定をお読みいただいた上で うお願いいたします。

問題点については リクエストページからざ報告ください。

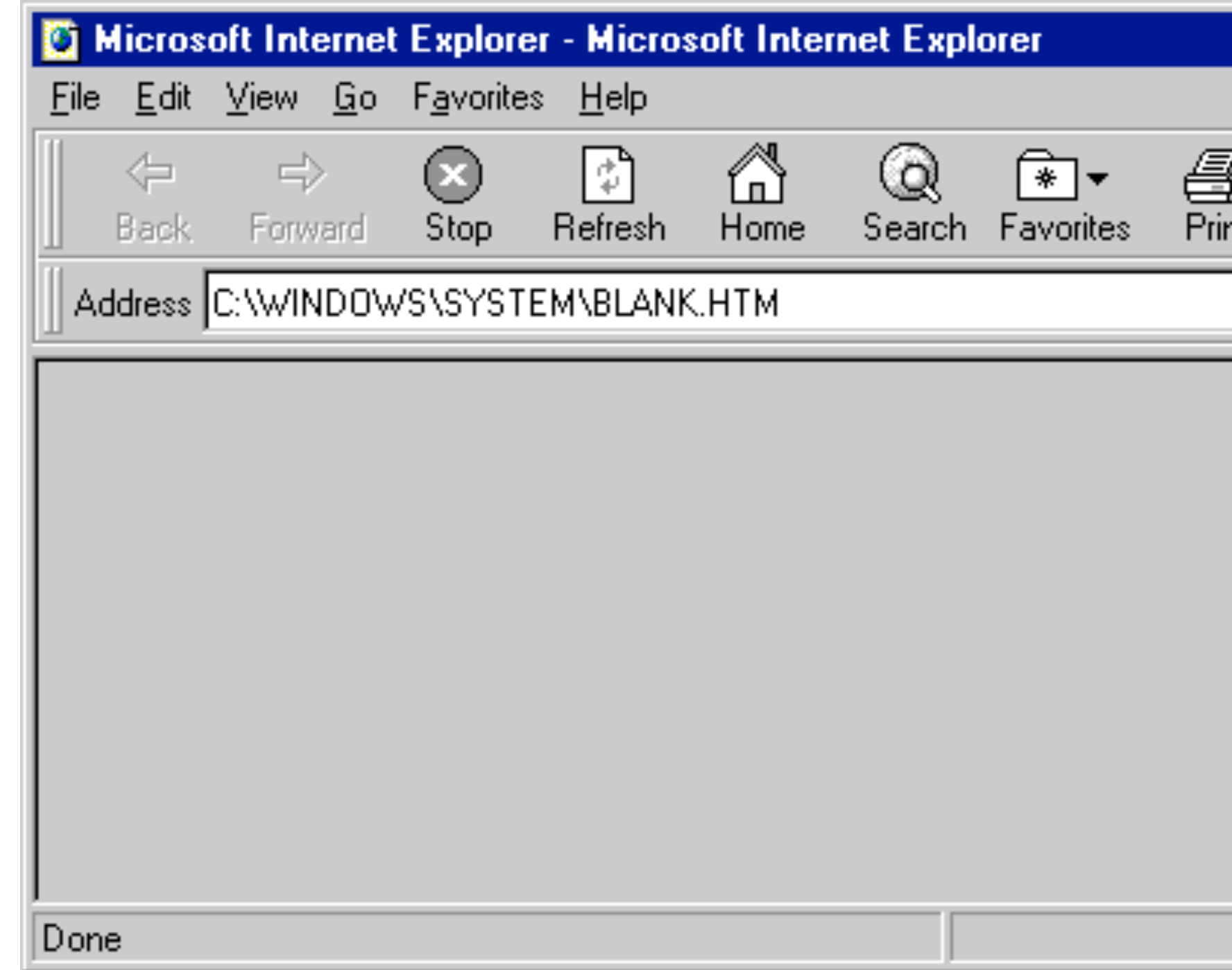

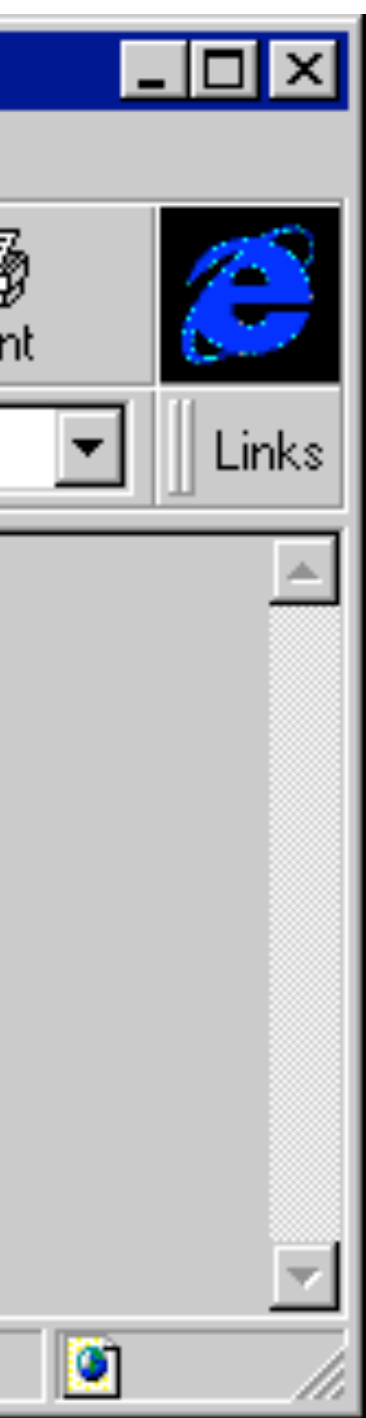

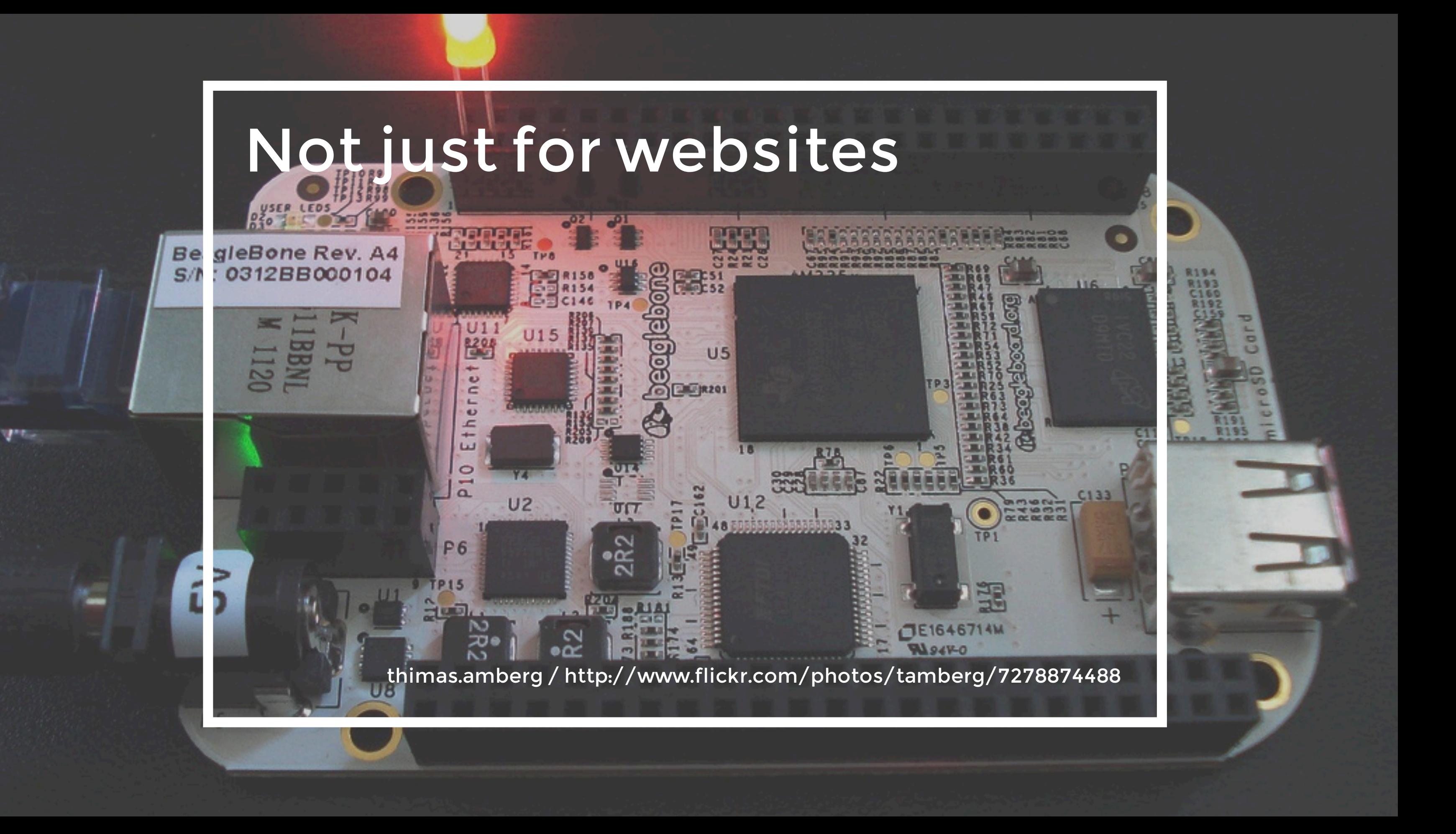

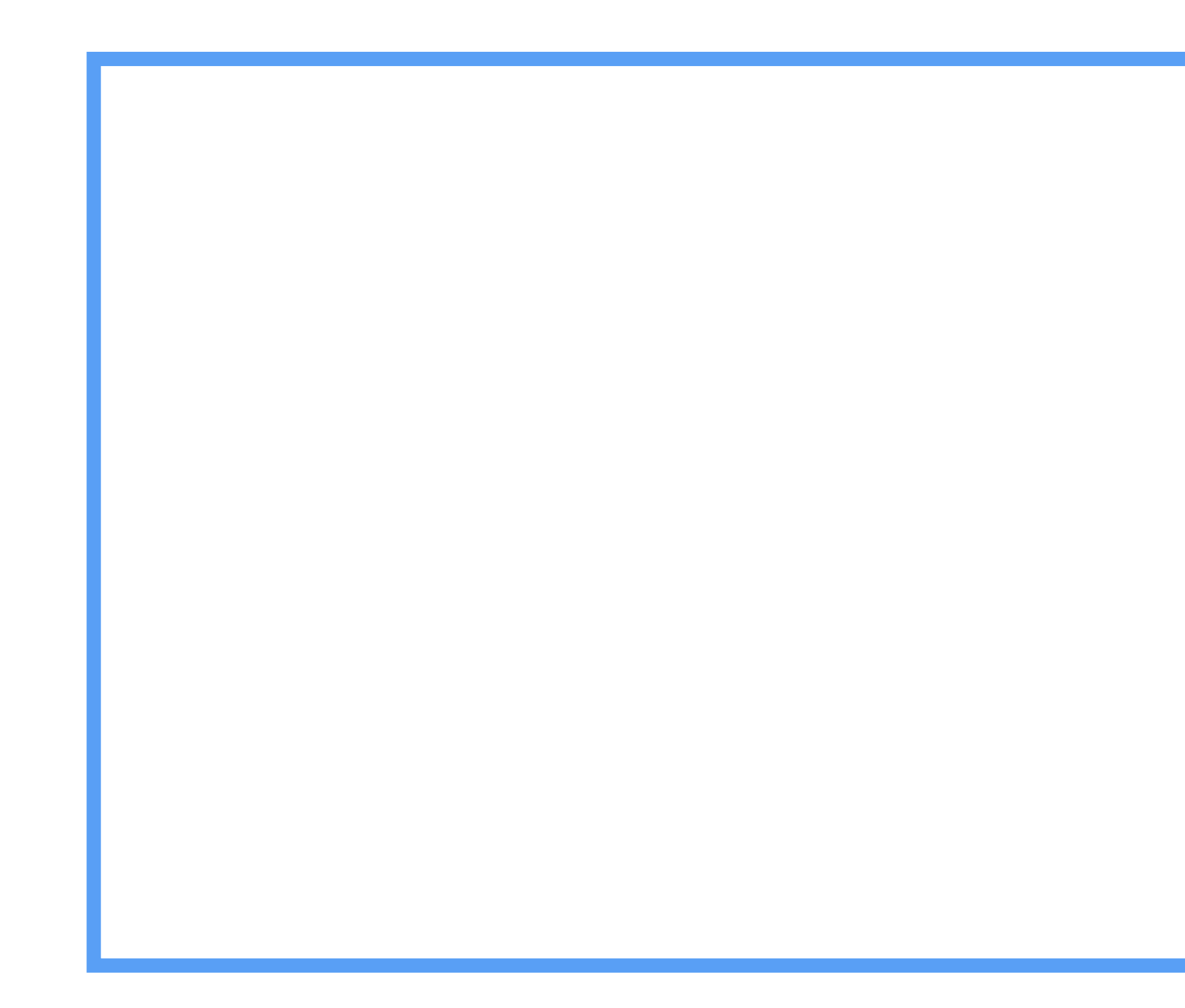

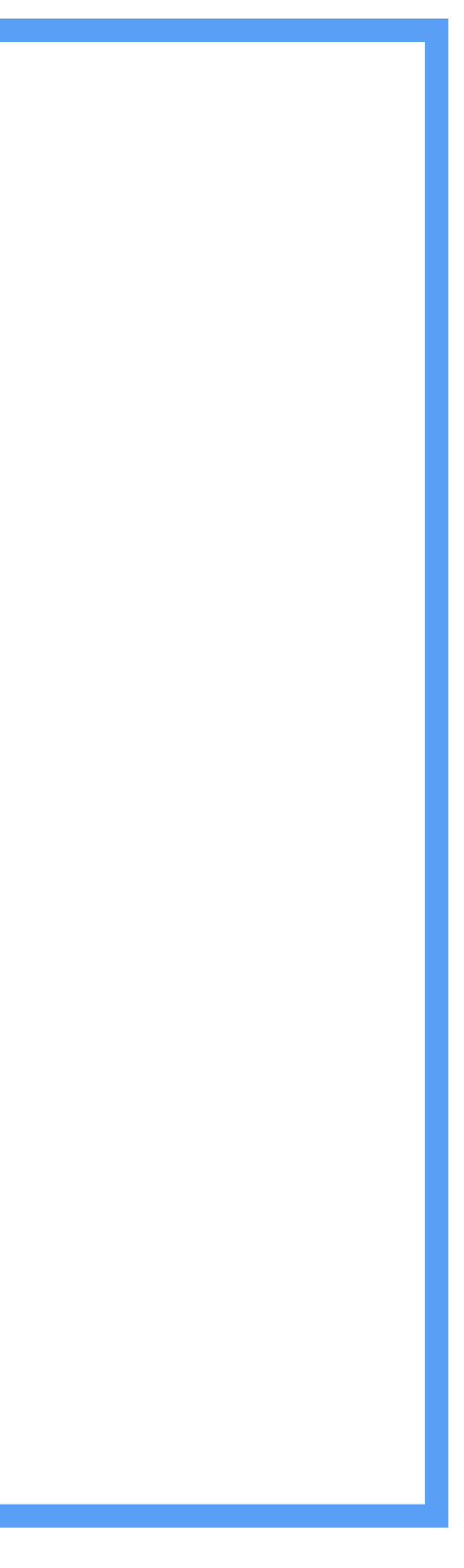

#### [HTML](http://flickr.com/people/natalia_buckley)

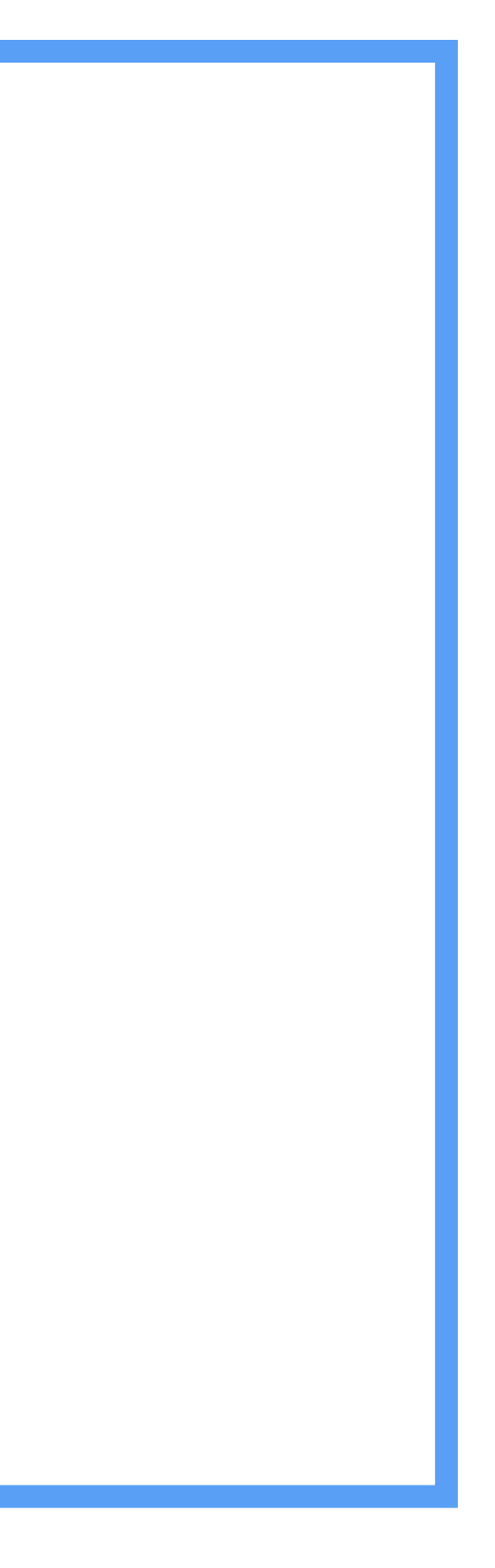

#### [HTML](http://flickr.com/people/natalia_buckley) [CSS](http://flickr.com/people/natalia_buckley)

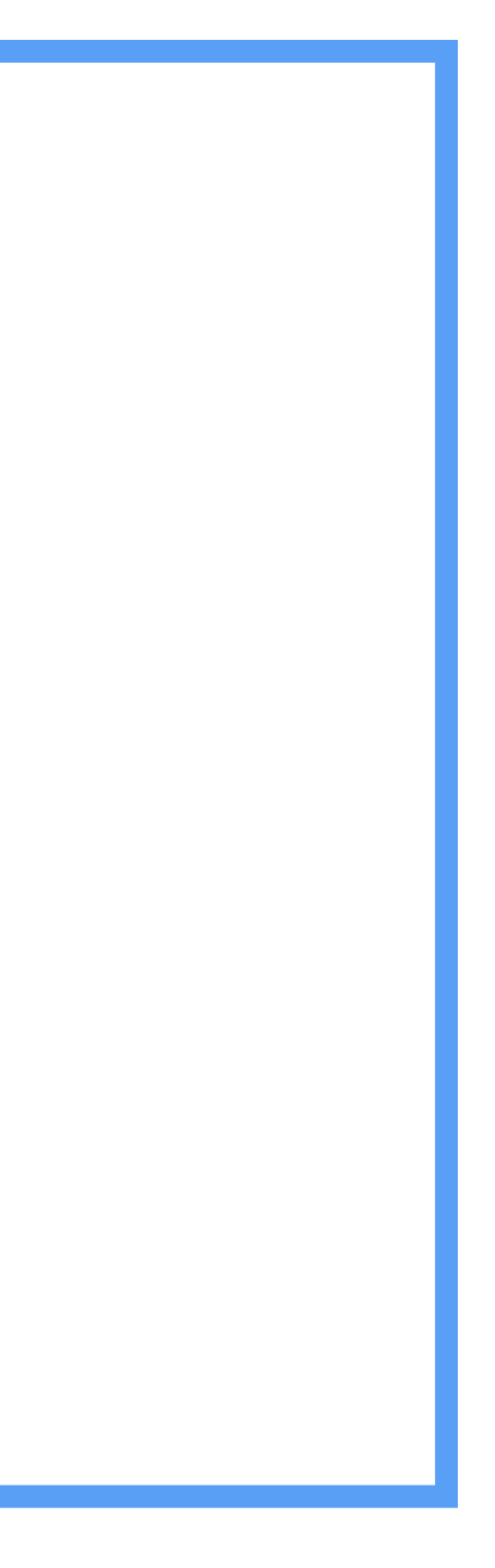

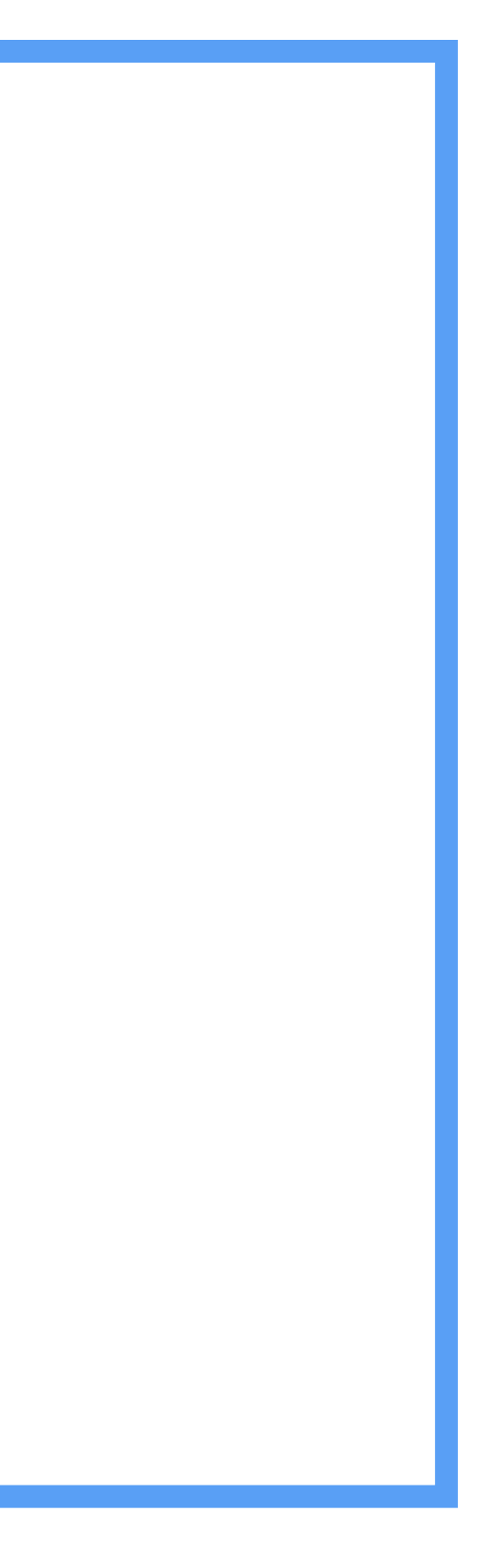

#### [content](http://flickr.com/people/natalia_buckley)

#### [content](http://flickr.com/people/natalia_buckley) [presentation](http://flickr.com/people/natalia_buckley)

#### [content](http://flickr.com/people/natalia_buckley) [presentation](http://flickr.com/people/natalia_buckley) [behaviour](http://flickr.com/people/natalia_buckley)

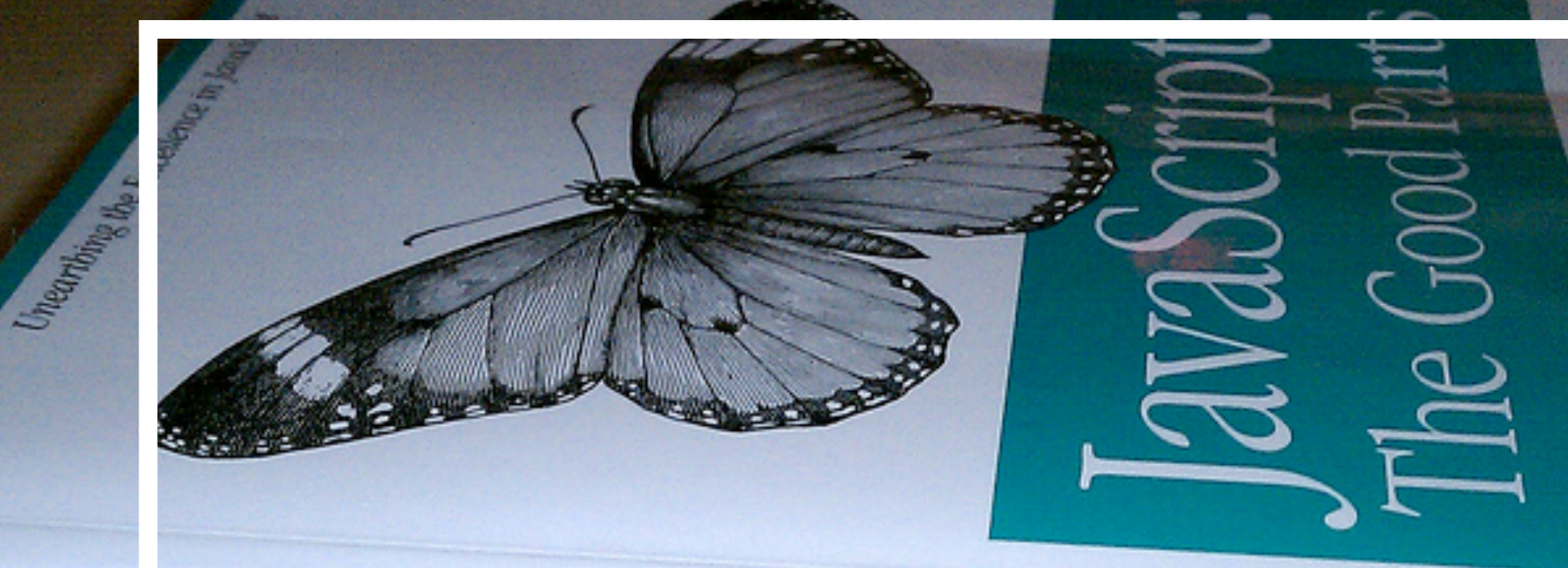

### JavaScript: The Good Parts

18

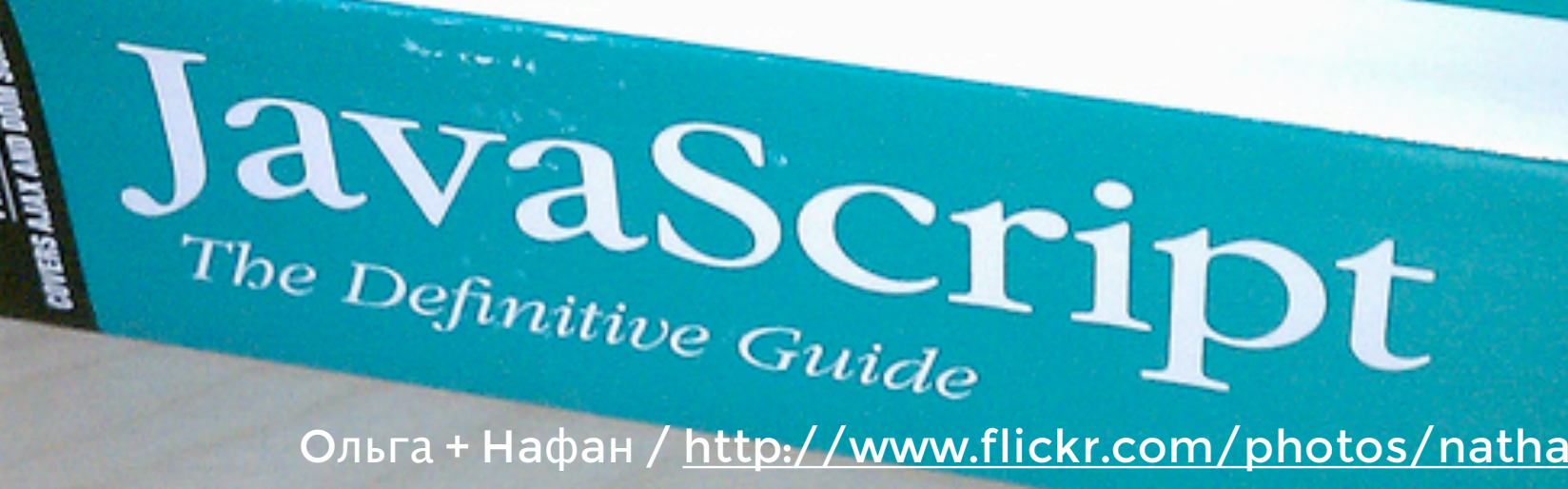

Ольга + Нафан / http://www.flickr.com/photos/nathansmith/4704268314mag m

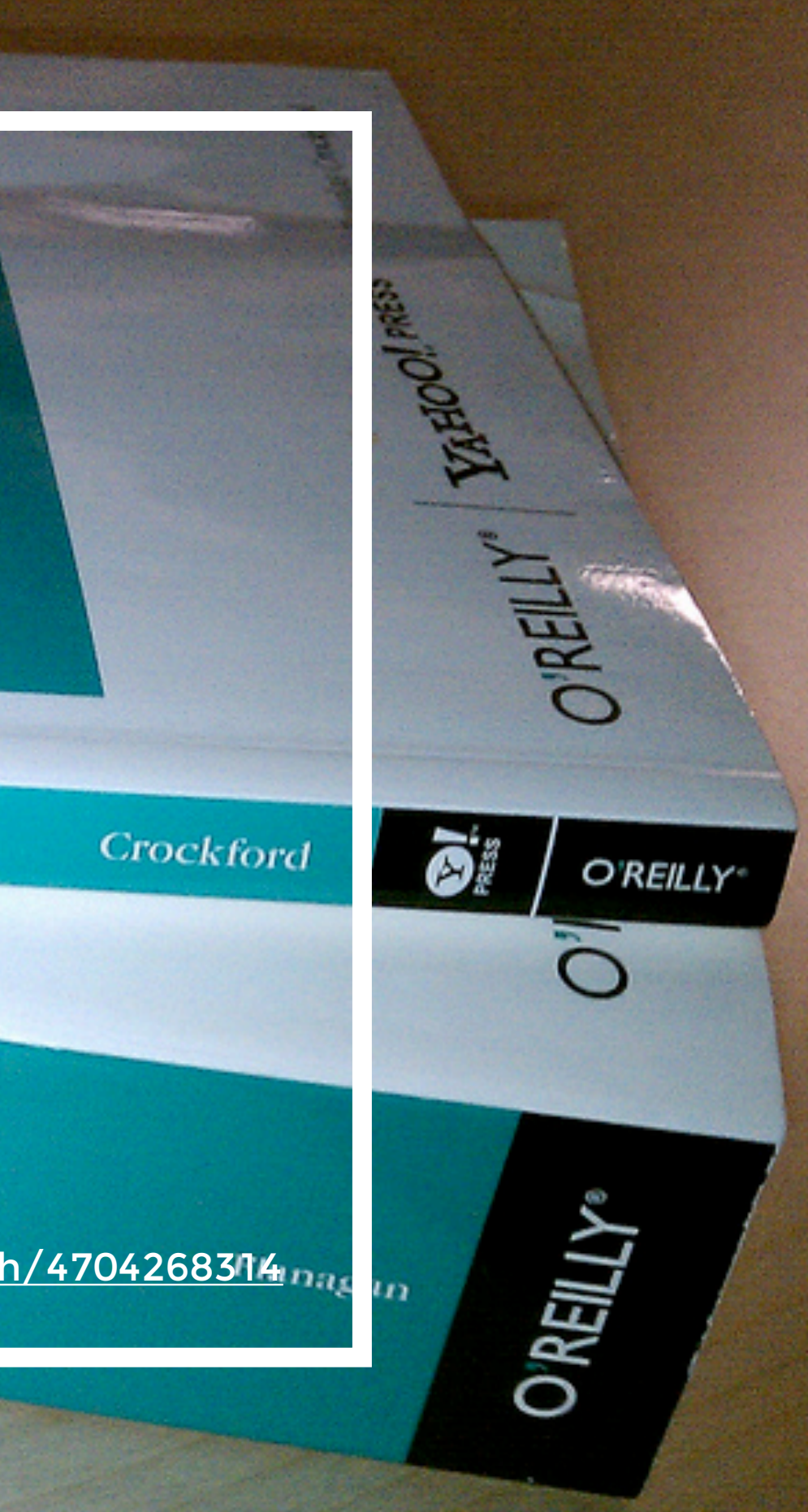

#### **Stauer** write less, do more.

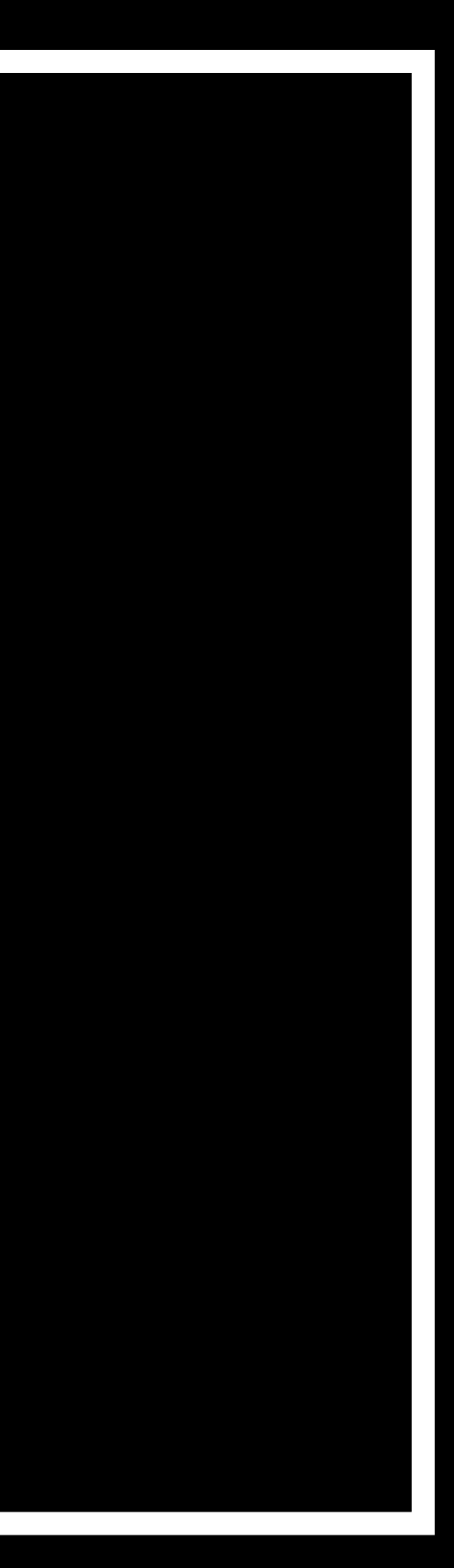

#### **JS Bin**

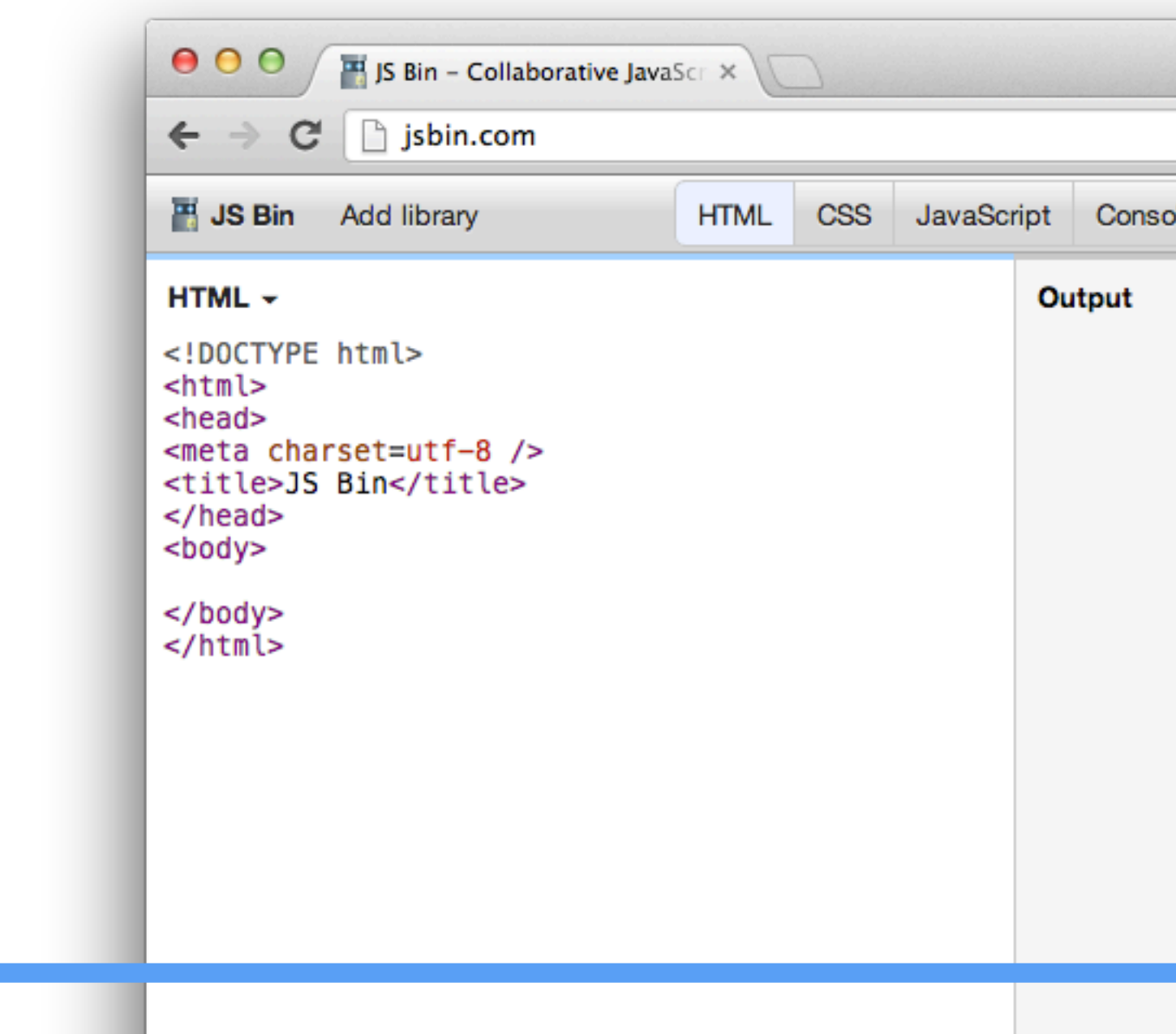

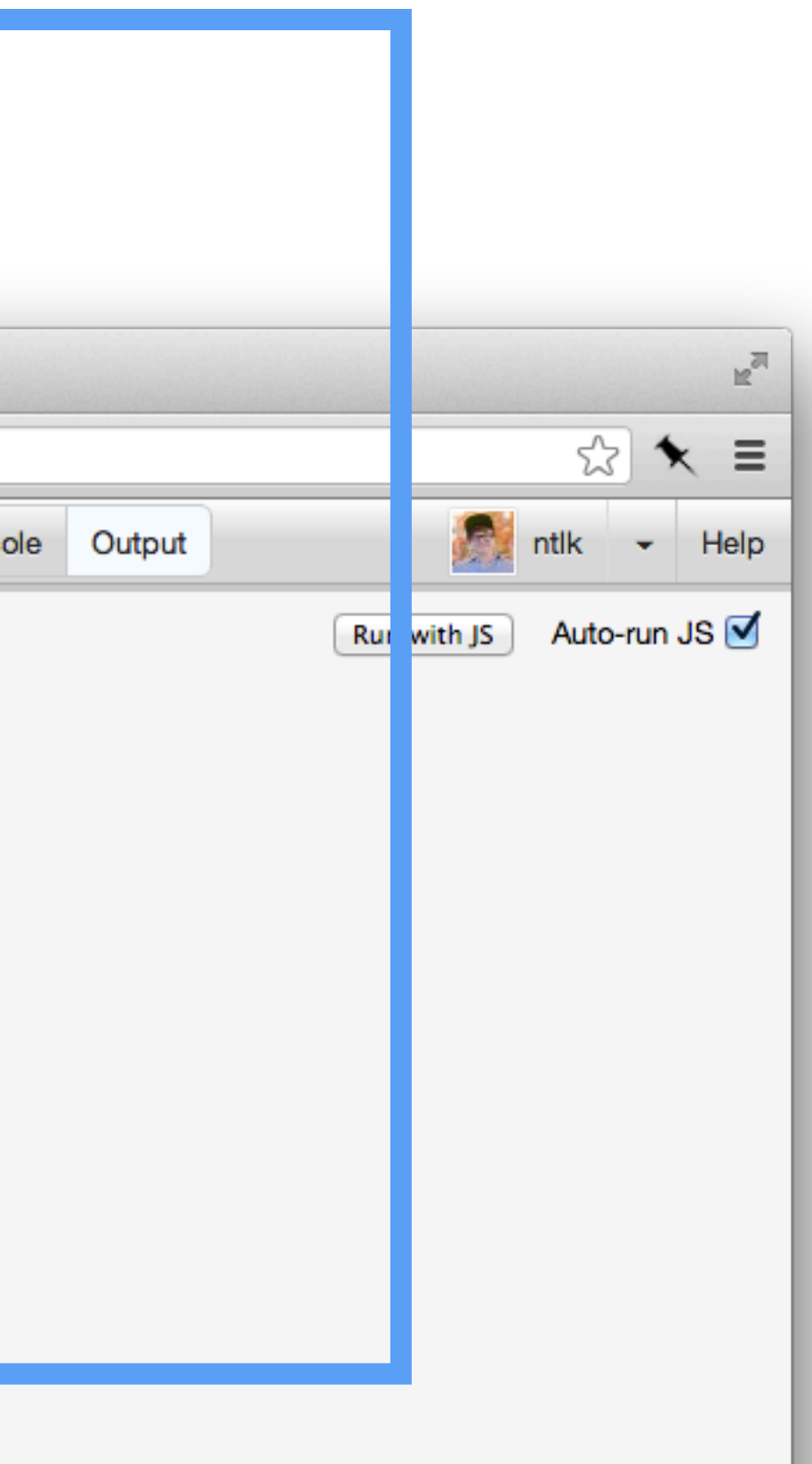

#### When things go wrong

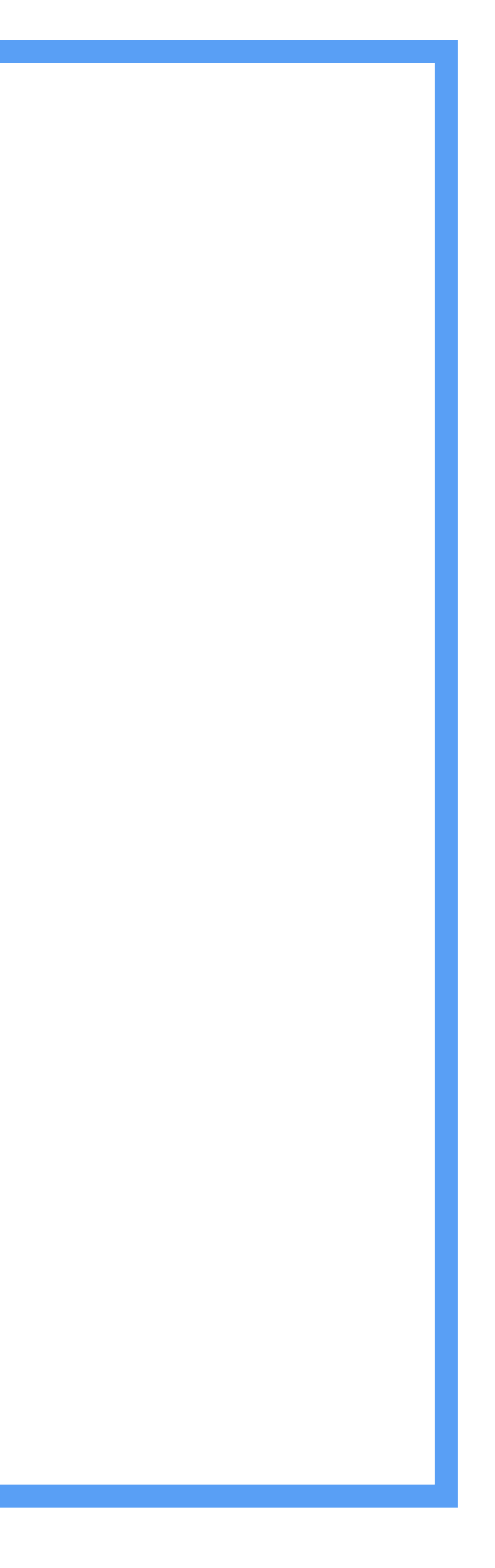

# Is it spelt correctly

runguer

[elginwx / http://www.flickr.com/photos/92239147@N00/462868700](http://flickr.com/people/natalia_buckley)

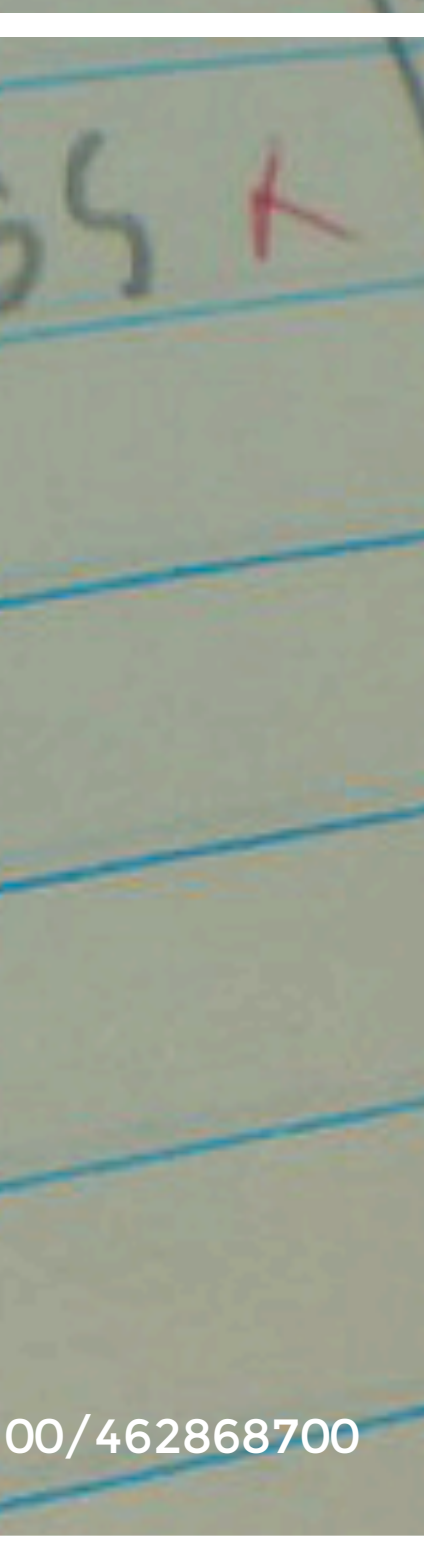

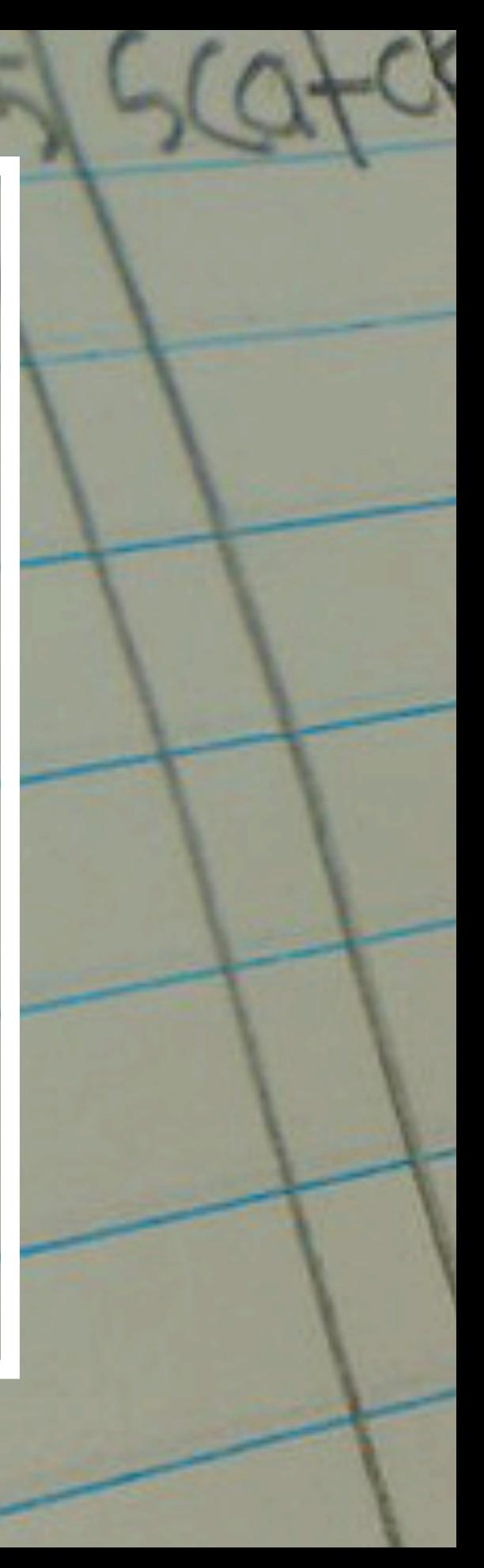

## Are you editing the right file?

 $F = 1 - R$ 

MORLDING/ TRIM

HANK TANERLANE

DESIGN IDEA

Parmits L

HUAC

**TANEOU ING ACADEMY** 

Tu

UL EPP

EEN

70.

LIVING ROOM

[Velo Steve / http://www.flickr.com/photos/juniorvelo/3267647833](http://flickr.com/people/natalia_buckley)

PAIN

LIGHTING ELECTRICAL

NING/ KITCHEN

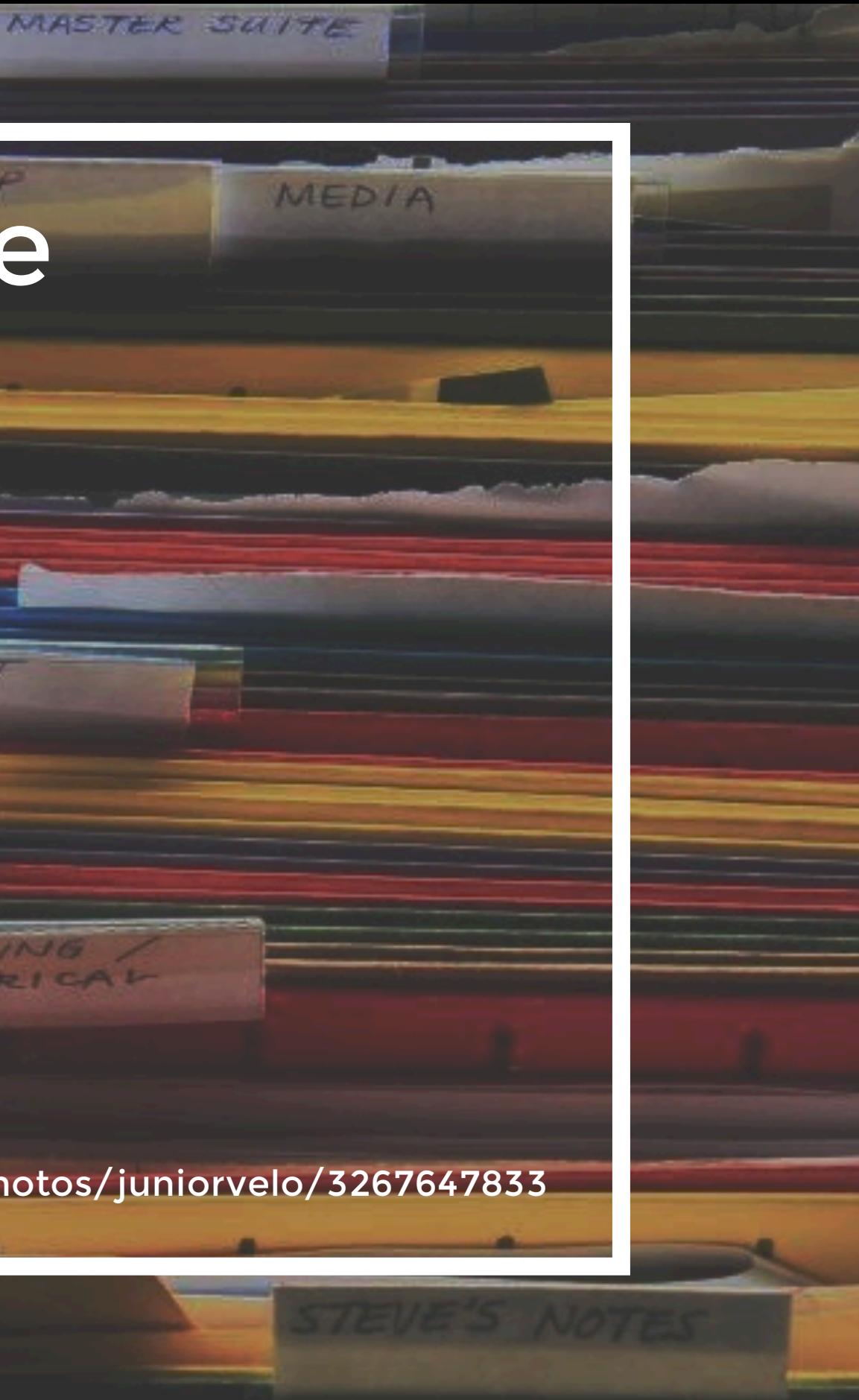

### Have you included all necessary files?

 $2.6$ mptel

pour (Sac)

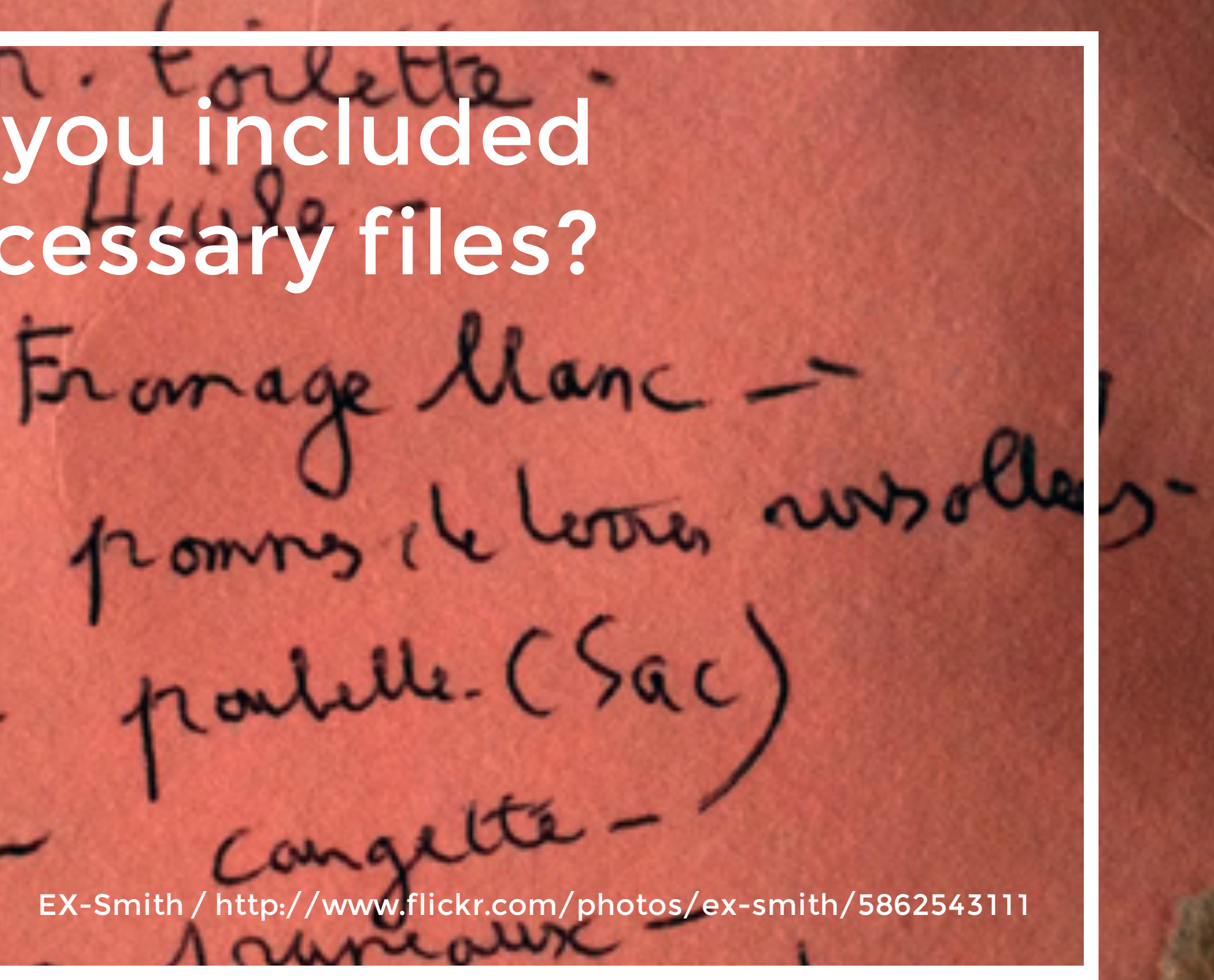

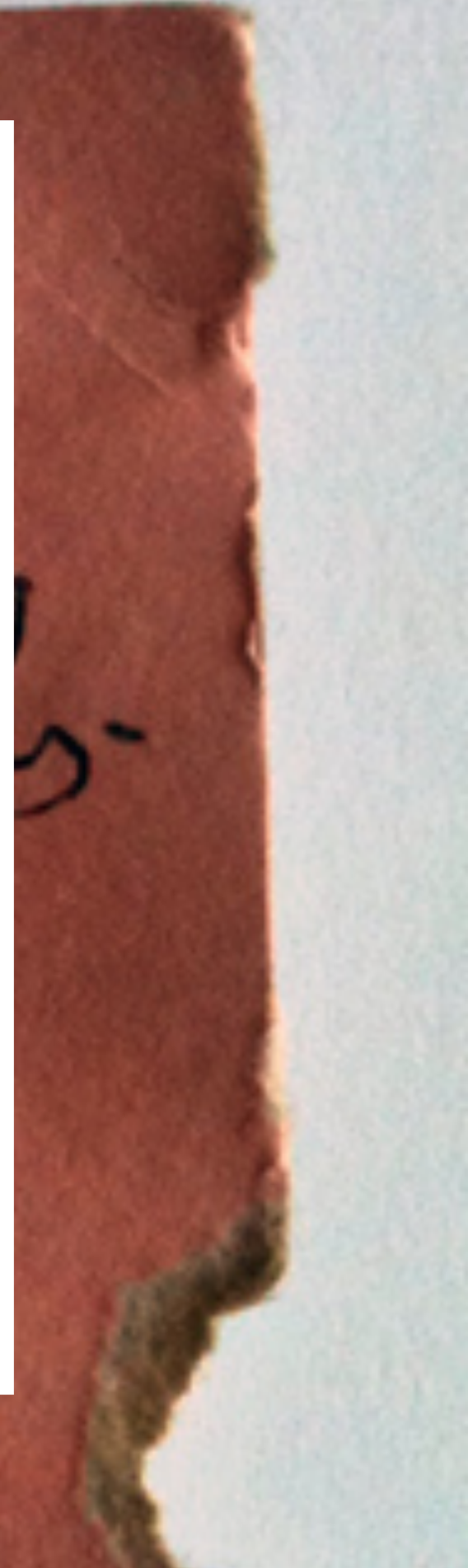

## Are files included in the right order?

 $2.6$ mplet

pour (Sac)

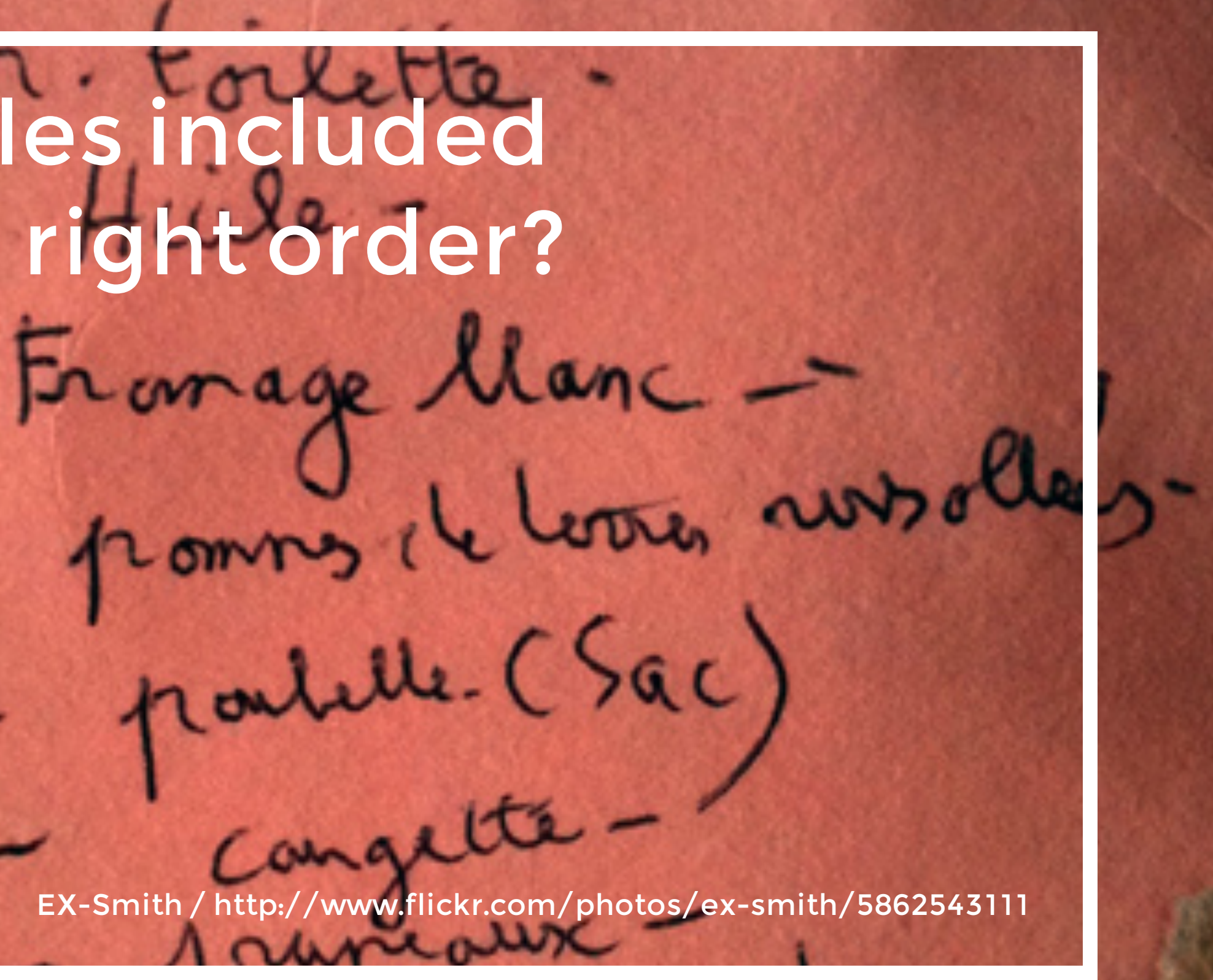

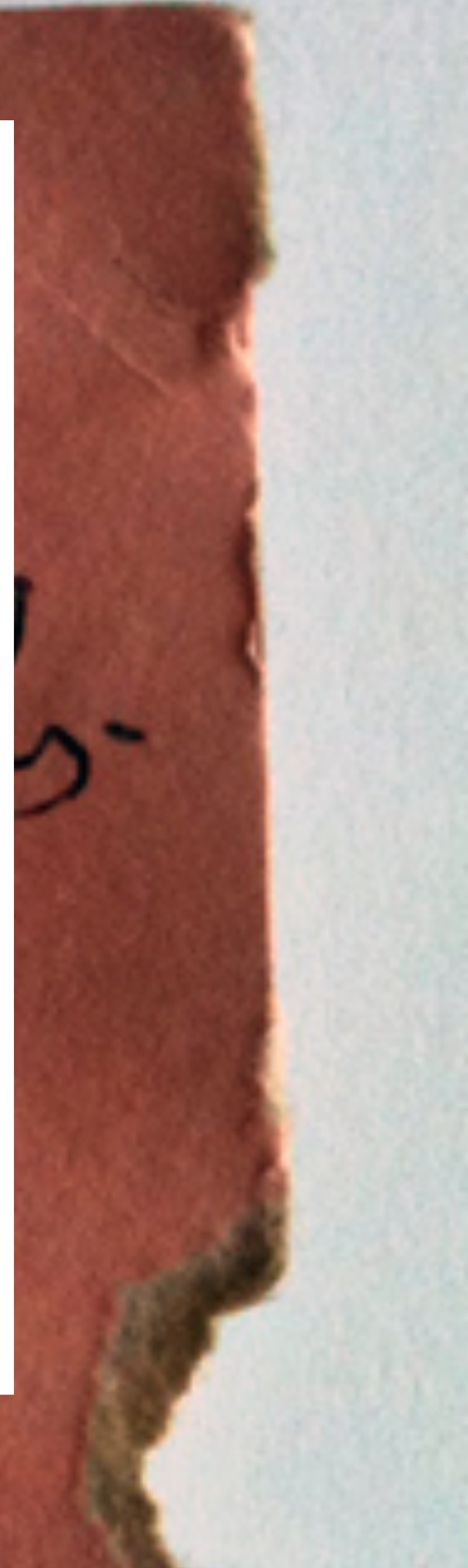

#### [Ask on](http://flickr.com/people/natalia_buckley) [stackoverflow.com](http://flickr.com/people/natalia_buckley)

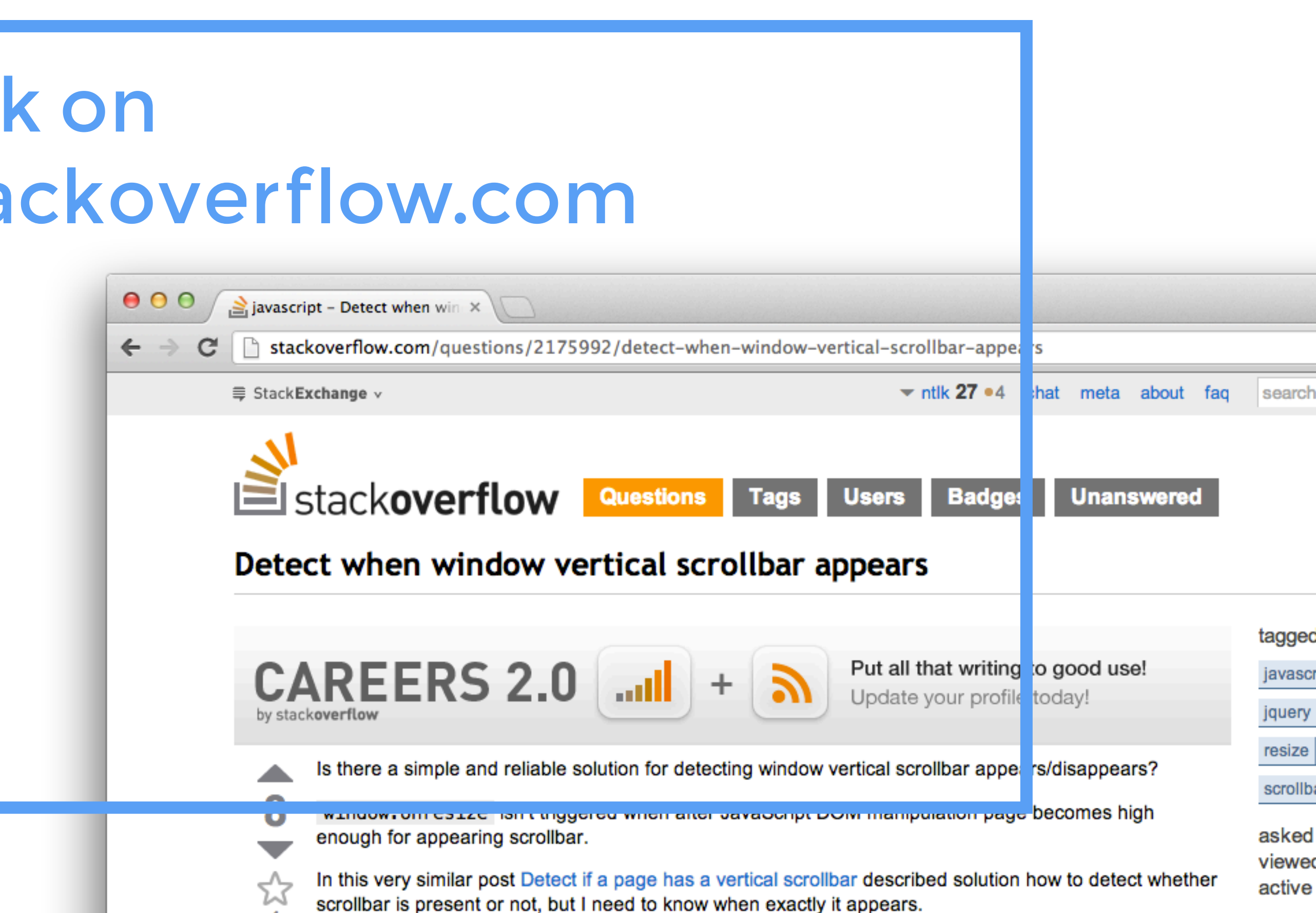